WILLSCHER\_GBM\_proteomics\_wtOnly\_SpotC

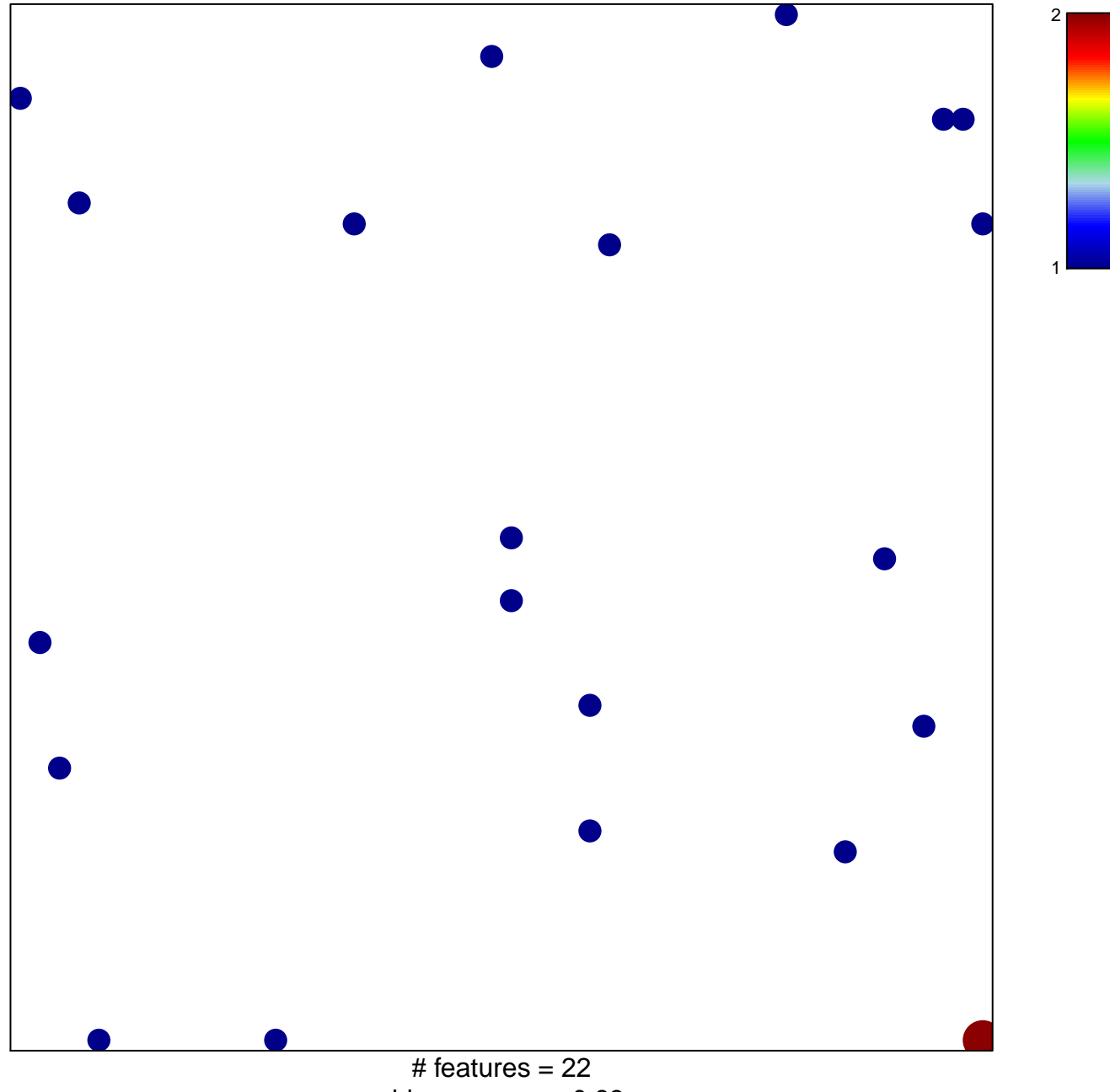

chi-square  $p = 0.83$ 

## **WILLSCHER\_GBM\_proteomics\_wtOnly\_SpotC**

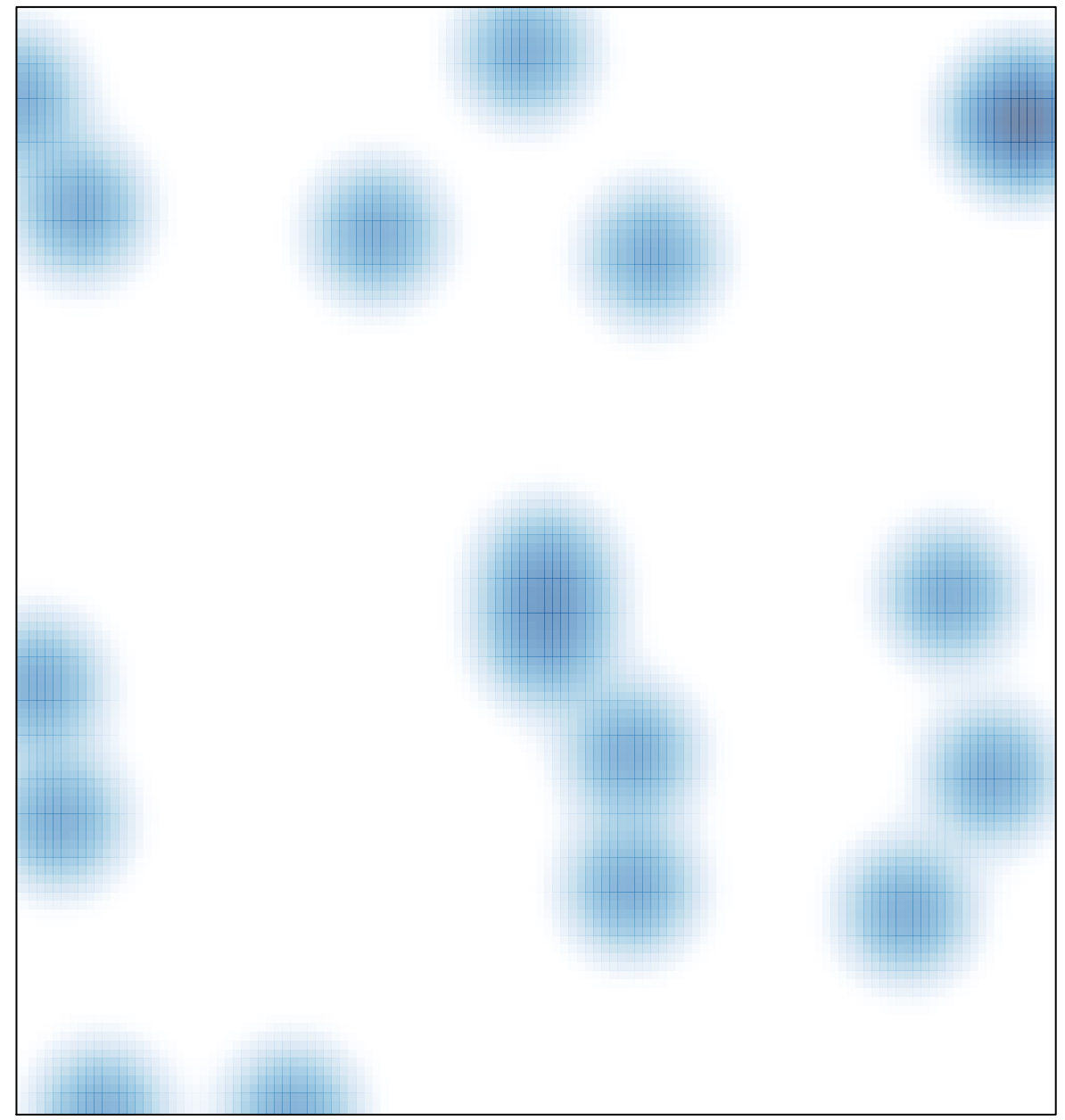

# features =  $22$ , max =  $2$